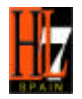

# **Guía para el desarrollo de documentos CDA**

## **Subcomité Técnico V3-CDA HL7 Spain**

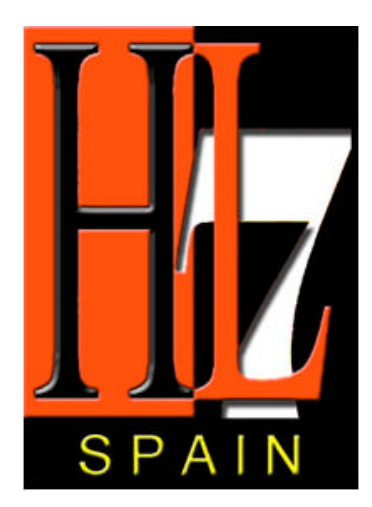

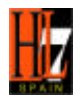

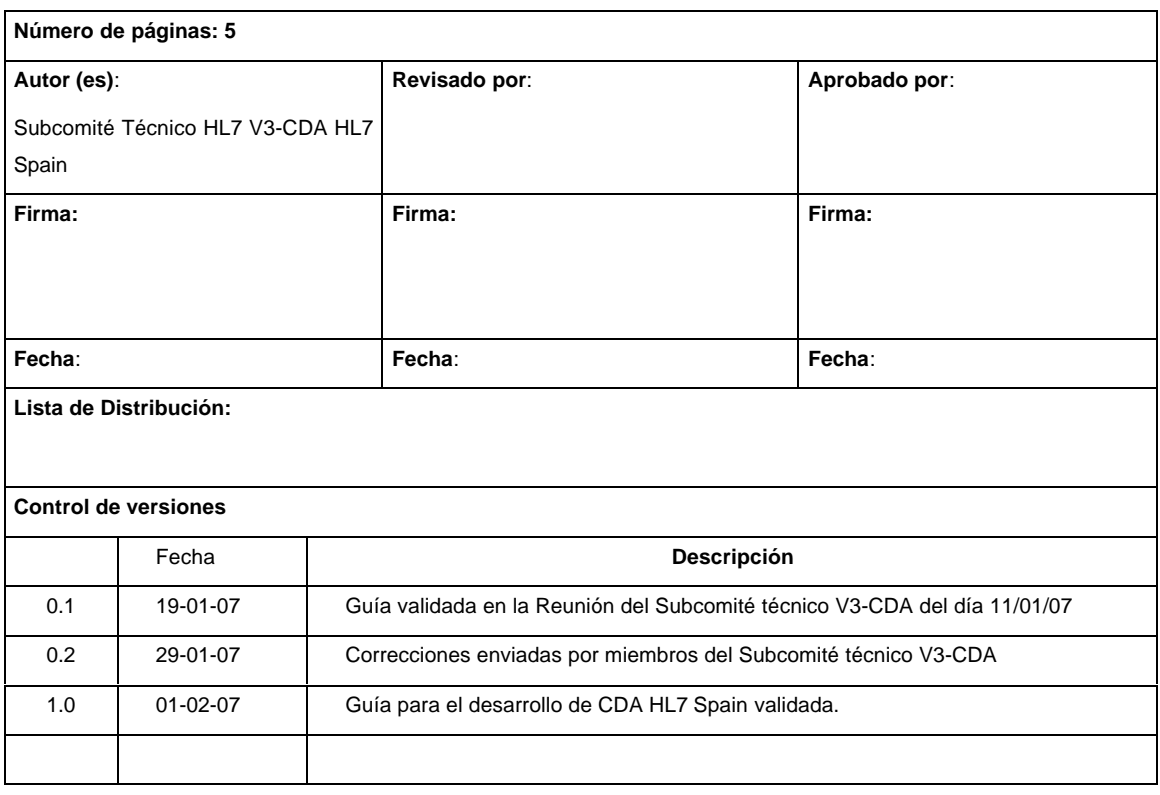

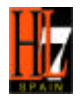

# 1. ÍNDICE

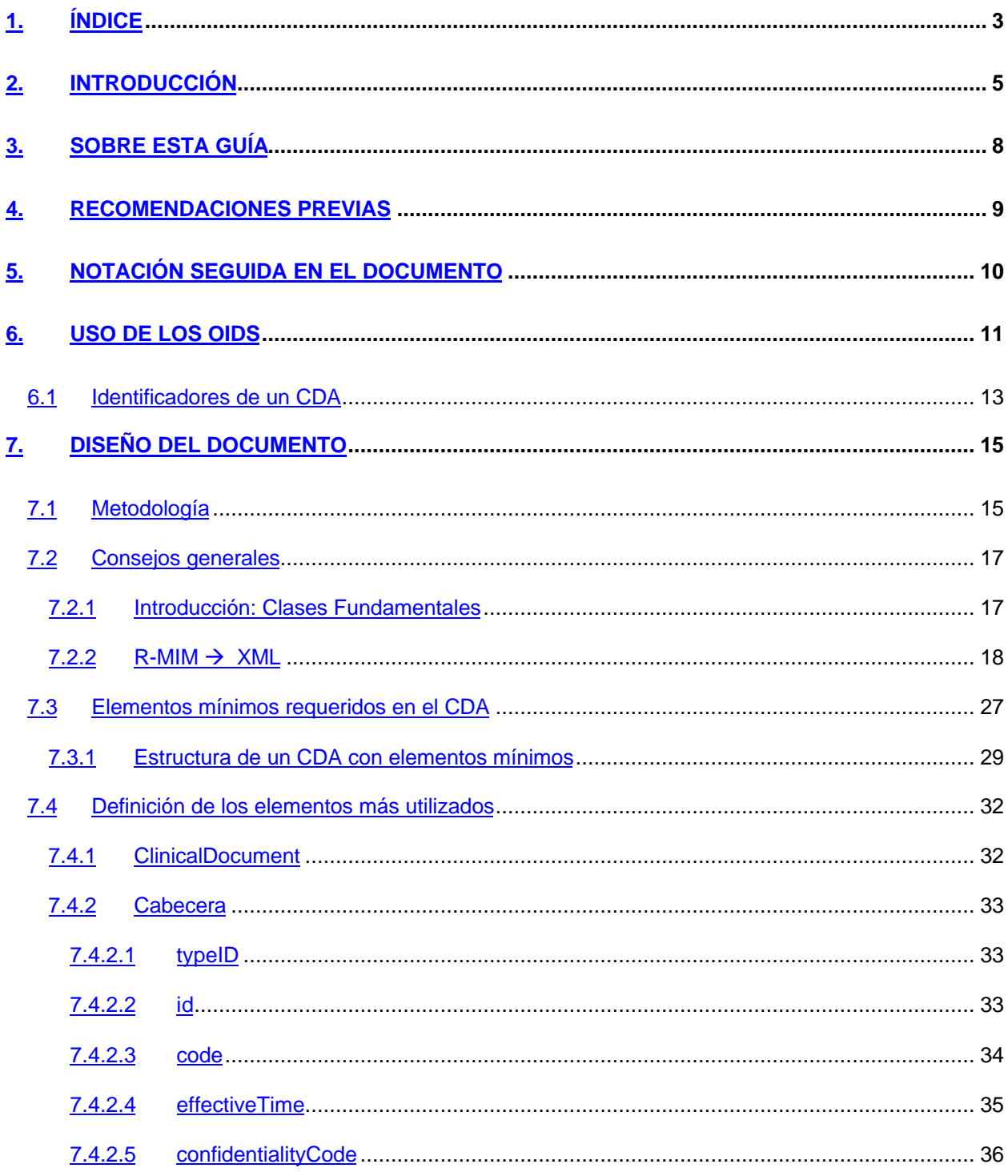

Guía para el desarrollo de CDA HL7 Spain\_v1.0

23/02/2007

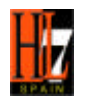

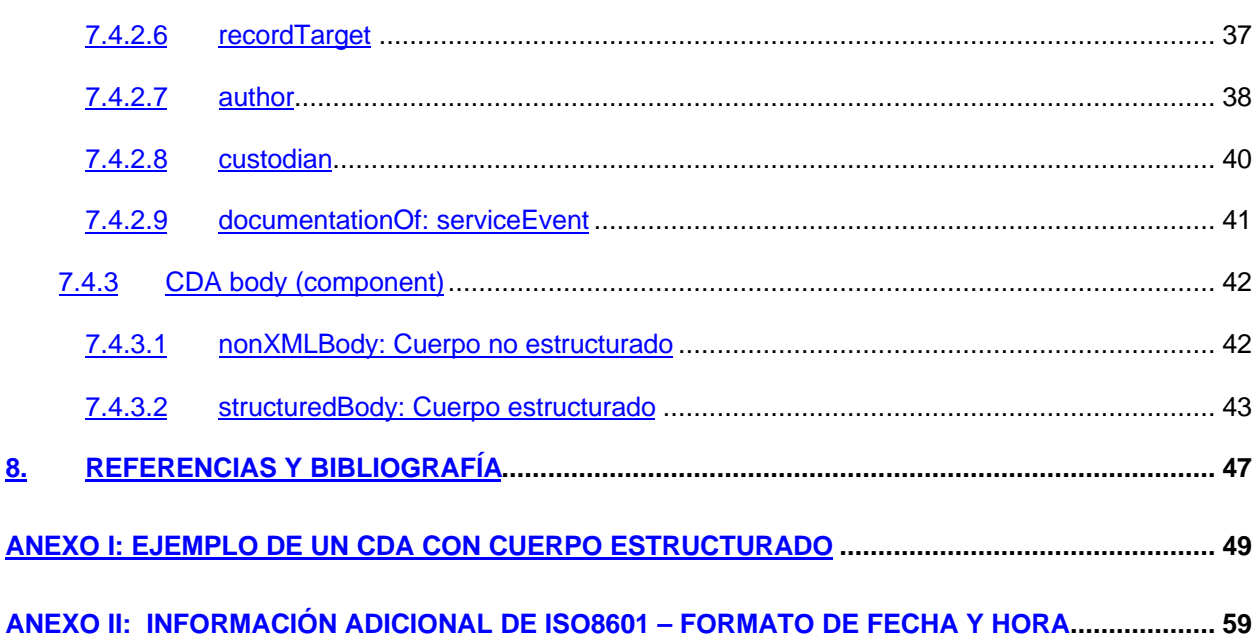

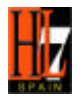

## **2. INTRODUCCIÓN**

Clinical Document Architecture (CDA), arquitectura clínica de documentos, de HL7, es un estándar basado en XML para el marcaje de documentos que especifica la estructura y semántica de documentos clínicos para el propósito de facilitar su intercambio en un entorno de interoperabilidad.

El contenido de la guía ha sido elaborado por el Subcomité Técnico V3-CDA de HL7 Spain a lo largo de las diversas reuniones de trabajo que se han ido manteniendo. Este subcomité se ha convocado a petición de los Hospitales Universitarios "Virgen del Rocío" para el estudio y consenso de los principales criterios para el desarrollo de documentos CDA.

El Subcomité Técnico V3-CDA de HL7 Spain ha sido coordinado por Carlos Parra (Hospitales Universitarios "Virgen del Rocío"). Los integrantes que han participado en las distintas reuniones de trabajo para la elaboración de la Guía de Implementación son:

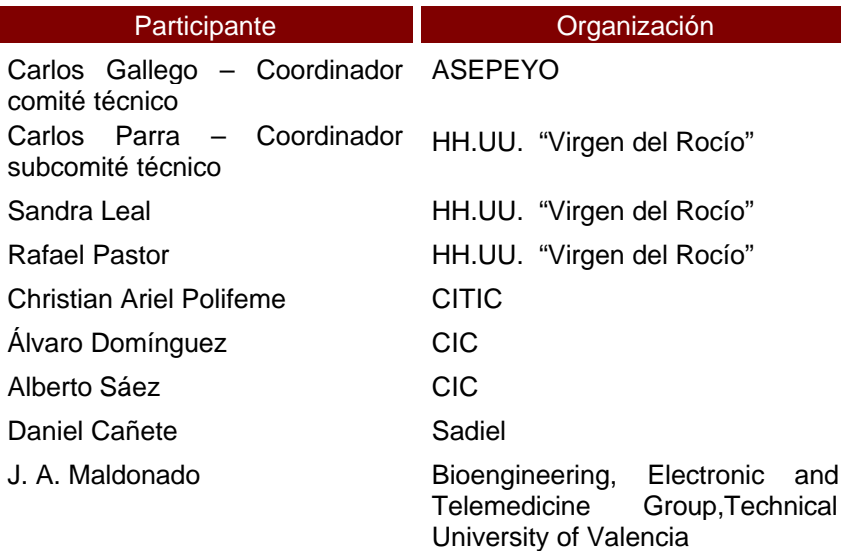

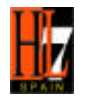

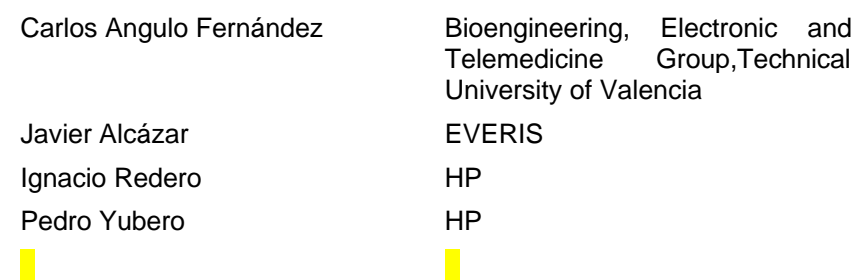

Esta guía tiene la finalidad de ayudar a implementar y desarrollar documentos clínicos en el estándar CDA. Pretende completar la "Quick Start Guide for Simple CDA Release 2.0 Documents" de HL7 Internacional, proponiendo una metodología de trabajo a los desarrolladores de CDAs con información clínica estructurada [1].

La guía "Quick Start Guide for Simple CDA Release 2.0 Documents" de HL7 Internacional estaba orientada a realizar CDAs sencillos de una forma rápida, explicando los elementos mínimos necesarios sin estructurar la información clínica y mostrando algunos ejemplos en XML. Al no ser imprescindible para cumplir la especificación del CDA alcanzar un nivel de estructuración de la información clínica determinada, en la anterior Guía no se orientaba sobre cómo abordar el desarrollo de un cuerpo estructurado (refiere un ejemplo de CDA sin comentarios, que está en la página oficial de HL7 Internacional).

Aunque las casuísticas en este sentido son múltiples, con esta guía se pretende dar unas pautas o consejos sobre cómo afrontar el desarrollo de un CDA si queremos usar más elementos de los mínimos requeridos, sobre todo en la parte de la información clínica (cuerpo del documento). No hay que olvidar que la estructuración de la información es lo que aportará valor al documento, porque aumentará su explotabilidad. En cualquier caso, y para ser prácticos, es necesario llegar a un compromiso entre la complejidad del documento y su funcionalidad.

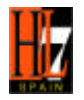

En esta guía se mostrarán especificaciones propias definidas en España, como la definición del segundo apellido de las personas y la definición de algunos OIDs, donde el subcomité V3-CDA ha elaborado un documento de referencia gestión de los OIDs.

Esta guía ha sido aprobada por HL7Spain filial de HL7 Internacional, esta aprobación certifica que la aplicación de esta guía cumple con el estándar HL7. En la página web de HL7 Spain (http://www.hl7spain.org/) pueden encontrarse las actas de las reuniones que se han celebrado así como los diferentes documentos elaborados por este subcomité.

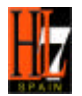

## **3. SOBRE ESTA GUÍA**

Partes de este documento han sido extraídas de la normativa de HL7, Clinical Document Architecture (CDA) Release 2.0. [1], y de la Guía "Quick Start Guide for Simple CDA Release 2.0 Documents" [2]. Esta Guía no es una referencia completa de los esquemas de CDA y debe ser usado junto con todas las especificaciones de la normativa para la implementación y el desarrollo. Para una completa descripción del CDA y su uso, consulte la normativa. Cualquier desviación de la especificación es un error, y **la normativa debe ser seguida en todos los casos.**

Describe cómo implantar un CDA básico que facilitará la recapitulación de la información de pacientes como una serie de documentos CDA o en archivos mezclados con otros tipos de objetos persistentes basados en estándares. El resultado de la instancia de CDA estará compuesto por una cabecera codificada con XML, y el cuerpo, que puede no estar en XML o un simple XML de un bloque narrativo del CDA [3][4].

La guía engloba los elementos mínimos requeridos en la cabecera y en el cuerpo del CDA y explica algunos elementos opcionales usuales, como aquellos que identifican el acto que está siendo documentado, observaciones, etc.

También se referencia algunas convenciones que se han tomado en el subcomité técnico español de HL7 v3 y CDA (como la codificación del segundo apellido), se plantea la situación actual de los OIDs en España, y se proponen algunas alternativas y soluciones para situaciones particulares.

Los comentarios, preguntas, sugerencias o correcciones a esta Guía dirigirlos a la dirección de correo: **SubcomiteV3CDA@hl7spain.org**

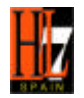

## **4. RECOMENDACIONES PREVIAS**

Se asume que el lector de este documento y desarrollador del CDA, está familiarizado con RIM, XML (validaciones y métodos de construcción de archivos), las Recomendaciones y esquemas de W3C, y aplicaciones desarrolladoras de XML.

También se asume el conocimiento, por lo menos básico, del estándar HL7 v3 y CDA.

En cualquier caso, se ha intentado explicar la construcción de un CDA de una forma básica para que sea entendible por personas no expertas en estos ámbitos y les facilite el desarrollo del CDA. Todo conocimiento adicional de estos estándares y lenguajes facilitará la compresión y la utilización de la información que aquí se presenta.

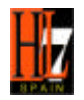

## **5. NOTACIÓN SEGUIDA EN EL DOCUMENTO**

El texto narrativo aparecerá con el formato de Times New Roman

**elemento:** se utilizará cuando un elemento XML es utilizado en un texto narrativo.

*atributo:* se utilizará cuando un atributo XML es utilizado en un texto narrativo.

*Clase*: se utilizará cuando una se referencie al normbre de una clase en un texto narrativo

Aparecerán códigos de ejemplo como texto con formato courier, y el color del texto denotará el tipo de dato que es:

**<ElementoRequerido requerido="Valorfijado" opcional="Valorvariable"> <ElementoOpcional requerido=" Valorvariable" opcional="Valorvariable">**

A lo largo de este documento existen referencias la normativa de HL7 CDA, Release 2.0, a otras partes de la especificación y a otros documentos externos al estándar internacional. Siguen el formato: [x], y la referencia se puede consultar en el apartado de Referencias y Bibliografía de este documento.

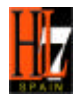

## **6. USO DE LOS OIDS**

Para especificar de una forma unívoca el valor de una persona, una organización, un dato codificado, u otra entidad, el CDA permite la utilización de más de un tipo de identificadores, aunque en la mayoría de las implementaciones se utilizarán los OIDs (identificadores ISO admitidos por HL7).

Los identificadores están compuestos por dos partes:

*root* – un identificador único y global compuesto de un OID o un UUID cuya raíz (*root*) está asignada por la ISO, o ha sido obtenida desde HL7.

*extension* – El valor de este atributo es responsabilidad de la organización, sistema o aplicación donde el documento es creado y guardado.

La concatenación de *root* y *extension*, resulta una cadena única y universal que identifica un documento, una persona o una organización.

En el elemento del CDA **typeID** la raíz y la extensión están fijados por HL7, pero en la mayoría de los casos la raíz y la extensión son proporcionados por las aplicaciones usando OIDs internos, OIDs de una organización externa como HL7 o LOINC, o de una tercera parte que juega algún rol en los eventos que están siendo documentados, como un laboratorio, un hospital, etc.

HL7 España todavía no dispone de OIDs propios. Se ha elaborado una guía de OIDs en España, y se están analizando los procedimientos de asignación de OIDs [5].

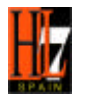

El CDA extiende el uso de los códigos para identificar los tipos del documento, las secciones en las que se divide, los procedimientos clínicos que se mencionan y los resultados clínicos. Puede ser utilizado cualquier código usado en el RIM, incluyendo vocabularios internos del RIM y códigos externos tales como CPT, ICD, MEDCIN o SNOMED. Se recomienda el uso de los códigos LOINC® para la clasificación de los tipos del documento (por ejemplo: informe de alta, informe de consulta,…). Los códigos de LOINC están disponibles para el uso comercial, conforme a los términos de una licencia que asegure la integridad y la propiedad de los códigos.

*Nota*: A lo largo de este documento aparecerán referencias de *root* de la forma: "2.16.840.1.113883.19.xx" o "2.16.840.1.113883.19.99.9". El primero de ellos pertenece a HL7 (*root* OID = 2.16.840.1.113883) y se ha establecido su uso para documentos de ejemplos que no tienen asignado un uso específico, el segundo se ha utilizado para poder validar el archivo con una herramienta de XML.

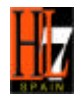

## **6.1 Identificadores de un CDA**

Los identificadores globales y únicos necesarios para construir un CDA dependen de cada documento clínico. Hay algunos que siempre van a aparecer (**typeID**), y otros que aparecerán con mucha frecuencia (identificadores de personas y roles que ejercen, lugares, observaciones médicas, etc.). A continuación se muestran algunos de los identificadores que hay que definir en un CDA:

**EXEDENTIFICADOR** Inico para cada instancia CDA (requerido siempre)

Es una estructura fija que referencia al esquema del CDA normativo del HL7. Se indica en el atributo **typeID** del *ClinicalDocument*:

*root*= "2.16.840.1.113883.1.3", y *extension*="POCD\_HD000040"

- ß Identificación de las personas: pacientes (*recordTarget*), médicos (como autores, personas que atienden a los pacientes,...), y otros posibles agentes como autentificador legal, persona que acompaña al paciente, ...
- ß Identificaciones de organizaciones: a la que pertenezca el médico, la que sea responsable de la custodia del documento,...
- ß Otras identificaciones:
	- o Confidencialidad
	- o Secciones de un documento
	- o Documentos, actos clínicos

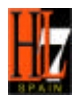

- o Observaciones médicas: LOINC, SNOMED,...
- o Diagnósticos, procedimientos y tratamientos: CIE-9, SNOMED,...
- o Medicaciones y otras observaciones: SNOMED,...
- o Etc.

Referencias de [6] a [ 11]

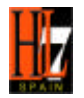

## **7. DISEÑO DEL DOCUMENTO**

Un documento CDA está compuesto, como mínimo, por una cabecera que contiene elementos de información que son obligatorios (*author*, *recordTarget*,...) y de un cuerpo que puede ser un bloque estructurado o no. El cuerpo no requiere de casi ninguna clase obligatoria (*text*, *component y section*). En un cuerpo estructurado, la información clínica se estructura y define a través de clases tipo *entry* (opcional), y, aunque no es obligatorio, es muy interesante su uso.

Referencias de [12] a [16]

## **7.1 Metodología**

Para el diseño de un CDA es importante conocer su R-MIM, las reglas básicas para construir un archivo XML a partir de éste y los requerimientos propios del documento clínico en cuestión.

En esta sección se propone una metodología de trabajo para el diseño y desarrollo de un CDA. Cuando el documento clínico es muy sencillo y se tiene cierto conocimiento de HL7, del R-MIM del CDA y de XML, se puede afrontar de forma directa su desarrollo, pero la idea que nos proponemos con esta guía es dar unas pautas generales para desarrollar cualquier CDA, por muy complejo que sea.

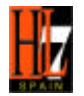

Metodología [17]:

- 1. Estudio básico del estándar HL7 v.3.
- 2. Comprobar que el dominio más adecuado para registrar la información es Health and Clinical Management (y en particular, como CDA). Para ello se debe consultar en el estándar las características que debe cumplir un documento clínico para ser especificado como un CDA, y compararlo con las características del documento que se pretende estandarizar. Por ejemplo, el R-MIM del CDA no contempla incluir información relativa al dominio Administrative Management, y por lo tanto, para definir esta información no debe utilizarse el CDA.
- 3. Análisis del modelo de referencia R-MIM de HL7 para CDA (R-MIM POCD\_RM000040) y de todas sus clases. Estudiar la cardinalidad de las relaciones entre clases.
- 4. Analizar los requisitos y características del documento clínico: información que aparece, bases de datos implicadas, etc.
- 5. Identificación de las clases, atributos y relaciones del R-MIM del CDA necesarias. En este punto se debe volver a comprobar, con el conocimiento más profundo del estándar y del documento, que es correcto el uso de este dominio.
- 6. Diseño del R-MIM del CDA restringido para el documento (HMD)
- 7. Identificación de los OIDs necesarios para la implementación en XML.
- 8. Implementación del HMD en XML.

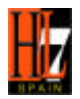

## **7.2 Consejos generales**

## **7.2.1 Introducción: Clases Fundamentales**

Hay seis clases fundamentales en el RIM: Entidad, Rol, Participación, Actuación o Acto, Relación entre Roles, y Relación entre Actuaciones. Cada una de ellas tiene asignada un color para identificarlas fácilmente, y la relación entre ellas está determinada por la cardinalidad, tal y como se representa en la siguiente figura:

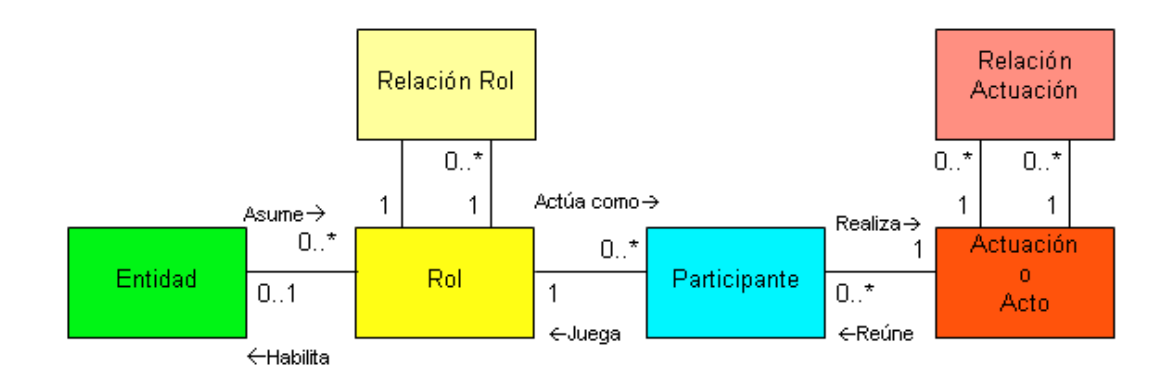

*Figura 1. Relaciones entre las clases principales del CDA*

Entidad: representa un agente, documento o cualquier otro objeto de negocio que forme parte de una organización (organización, forma de vida, material, punto de actuación, documento).

Rol: responsabilidad o papel que puede jugar una entidad (paciente, empleado, médico de cabecera, médico de guardia, muestra de análisis,…).

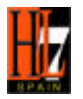

Actuación/Acto (Act): representa algo que ha sucedido, está sucediendo o puede suceder en un futuro gracias a la combinación de varias entidades (derivación, transporte, suministro, procedimiento, condición consentimiento, observación, medicación, acto clínico,…).

Participante: define cómo se involucra un Rol en una Actuación (autor, modificador, certificador, consultor, operador, habilitador, autorizador, beneficiario, autentificador, receptor, emisor,…)

Actuación Relacionada (Relación Actuación): asociación definida entre dos Actuaciones.

Rol Relacionado: asociación definida entre dos Roles.

## **7.2.2 R-MIM**  $\rightarrow$  **XML**

En este apartado se pretende dar una visión rápida y clara del paso de las clases y relaciones del R-MIM de un documento clínico (HMD) a XML. En **marrón oscuro** se representan los nombres de las clases y en marrón claro el nombre de las relaciones entre dos clases.

## ß **ClinicalDocument**

La implementación en XML empieza abriendo el elemento <ClinicalDocument>, y referenciando el esquema del CDA. A continuación, a un nivel menor, se indican los elementos propios de esta clase: **typeId**, **id**, **code**, **title**,...

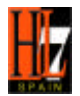

## Ejemplo:

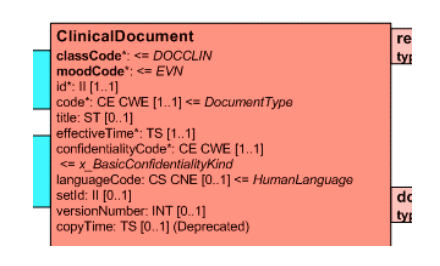

<**ClinicalDocument** xmlns="urn:hl7-org:v3" xmlns:mif="urn:hl7-org:v3/mif" xmlns:xsi="http://www.w3.org/2001/XMLSchema-instance" xsi:schemaLocation="urn:hl7 org:v3 CDA.xsd">

<typeId root="2.16.840.1.113883.1.3" extension="POCD\_HD000040"/>

<id root="xxxx" extension="xxxx"/>

<code code="xxxx" codeSystem="xxxx" codeSystemName="xxxx" displayName="xxxx"/>

<effectiveTime value="xxxx"/>

<confidentialityCode code="x" codeSystem="xxxx"/> …

## ß **Acto – Participación**

Se pueden presentar dos casos:

## 1. Participación que deriva del Acto *ClinicalDocument*

Al mismo nivel que los elementos del Acto *ClinicalDocument* (p.ej. **id**, **code**,...), los cuales están un nivel inferior de la etiqueta ClinicalDocument, poner el nombre de la clase Participación (p.ej. *recordTarget*).

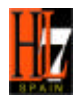

## Ejemplo:

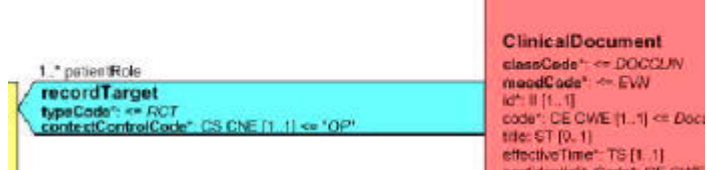

<**ClinicalDocument** xmlns="urn:hl7-org:v3" xmlns:mif="urn:hl7-org:v3/mif" xmlns:xsi="http://www.w3.org/2001/XMLSchema-instance" xsi:schemaLocation="urn:hl7 org:v3 CDA.xsd">

<typeId root="2.16.840.1.113883.1.3" extension="POCD\_HD000040"/>

<id root="xxxx" extension="xxxx"/>

<code code="xxxx" codeSystem="xxxx" codeSystemName="xxxx" displayName="xxxx"/> <effectiveTime value="xxxx"/>

<confidentialityCode code="x" codeSystem="xxxx"/>

<**recordTarget**>

<**/recordTarget**>

…

…

<**/ClinicalDocument**>

### 2. Participación que deriva un Acto del RIM del CDA distinto a *ClinicalDocument*

Cuando el Acto que está relacionado con una Participación no es *ClinicalDocument* (p.ej. *EncompassingEncounter* y la Participación *location*), se procede de distinta manera. Como se verá en el próximo apartado, cuando se referencia a un Act distinto al *ClinicalDocumen*t, se hace a través del nombre de la relación que le une a otra clase, y no con el nombre de dicha clase Act. Por lo tanto, en este caso, cuando se exprese la relación Acto-

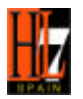

Participación, se hará como procede: nombre de la Actuación Relacionada (p.ej. *componentOf*) que conduce a la clase Act; a continuación, y al mismo nivel, el nombre de la relación (p.ej. **encompassingEncounter**); a un nivel inferior los elementos propios de la clase Act (p.ej. de *EncompassingEncounter*: **id**, **effectivetime**,…); y por último, y al mismo nivel que dichos elementos, iría el nombre de la clase Participación (p.ej. *location*).

## Ejemplo:

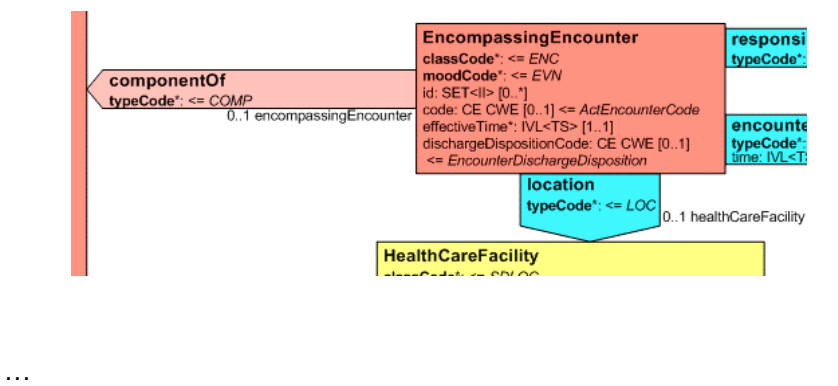

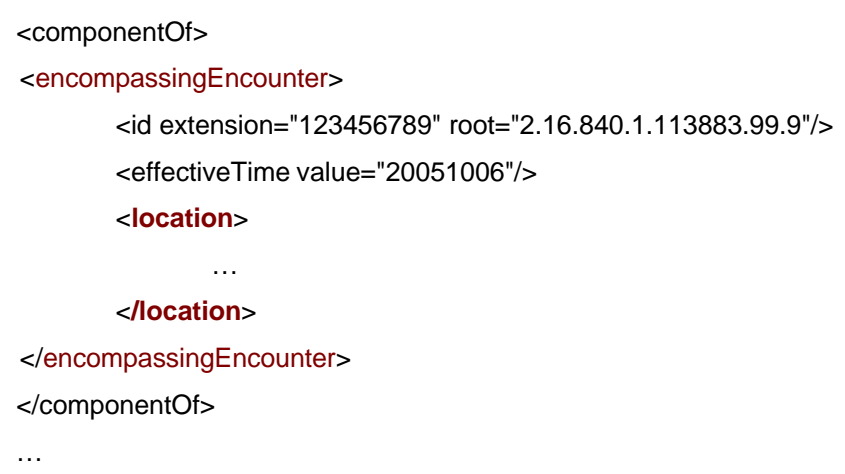

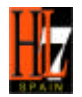

## ß **Acto – Actuación Relacionada- Acto**

Al nivel de los elementos del primer Acto (p.ej. en el **id** del *ClinicalDocument*), se pone el nombre de la Actuación Relacionada (*documentationOf*), de ahí deriva el nombre de la relación entre Actuación Relacionada y Acto (p.ej. **serviceEvent**), y después se especifican directamente (sin especificar el nombre de la clase Acto: *ServiceEvent*) los elementos de dicha clase (p.ej. **id**, **effectivetime**,...).

Ejemplo:

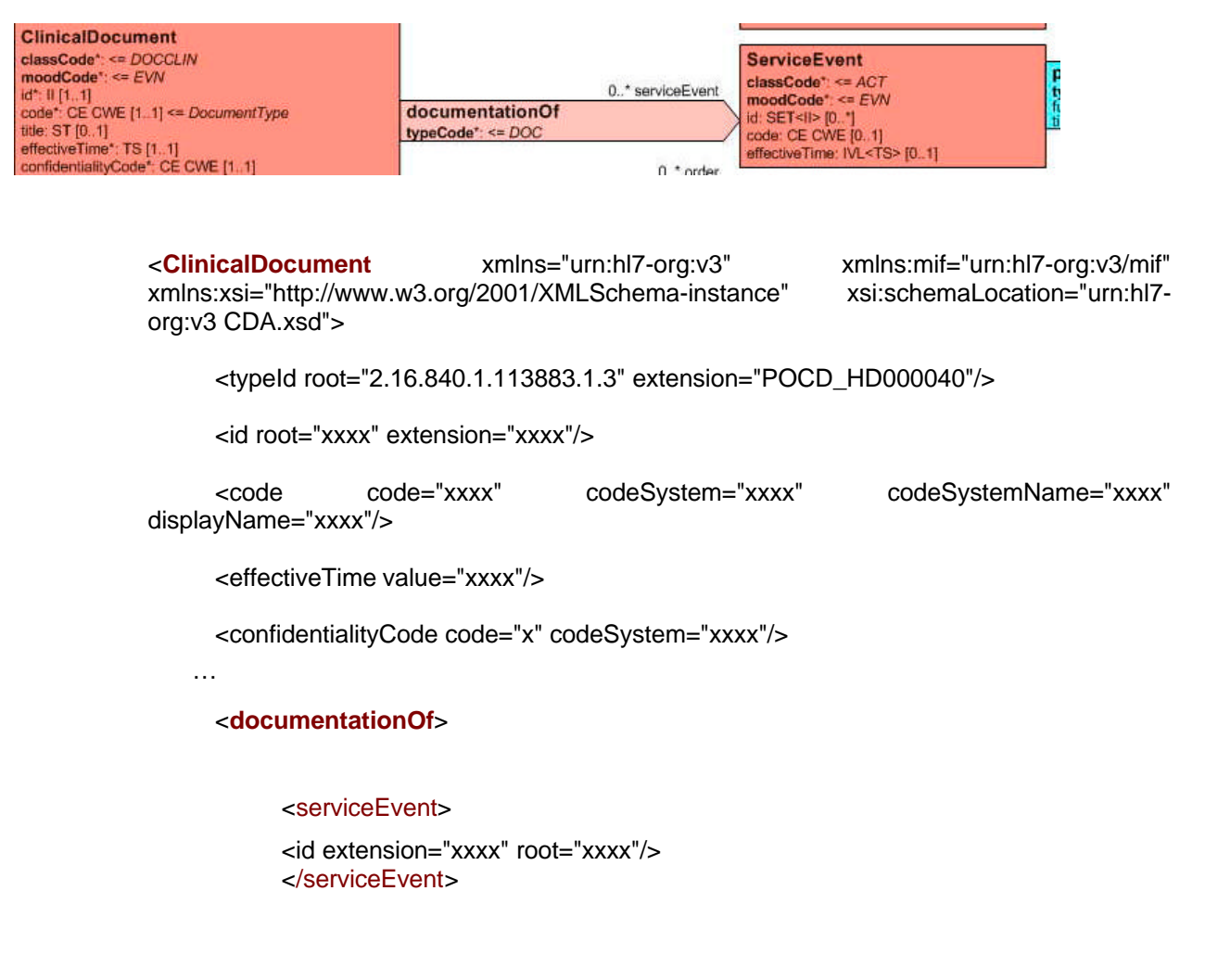

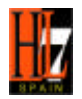

</**documentationOf**> … </**ClinicalDocument**>

## ß **Participación – Rol - Entidad**

Se indica, de forma estructurada: el nombre clase Participación (p.ej. *recordTarget*), el nombre de la relación asociada (p.ej. **patientRole**), y directamente (sin poner el nombre del rol), indicar los elementos hijos del rol (p.ej. **id**, **addr,**...). Si el rol tiene asociada una entidad, ésta se referencia en el mismo nivel que los elementos del rol, a través del nombre de la relación rol-entidad (p.ej. **patient**), y en un nivel más bajo se pueden poner directamente, (sin poner el nombre de la entidad), los elementos de la entidad (p.ej.**name**).

Ejemplo:

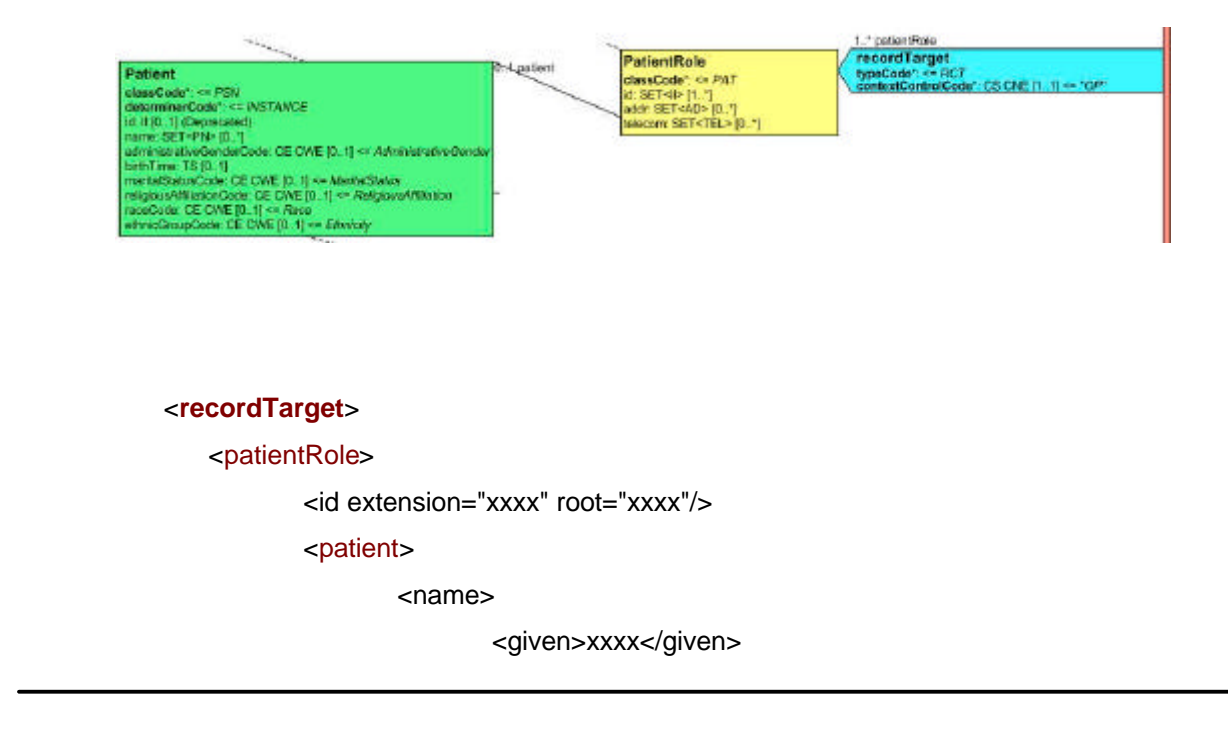

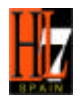

<family>xxxx</family> <family>xxxx</family> </name> </patient>

## ß **Conjunto de clases de igual tipo**

</patientRole>

<**/recordTarget**>

Existen varios casos en el R-MIM del CDA en el que aparecen varias clases del mismo tipo rodeadas por una línea discontinua, y encabezadas por un título (p.ej. *bodyChoice*). Las clases que están dentro del recuadro son las distintas alternativas permitidas en ese punto del esquema. El "título" de este recuadro se debe sustituir por el nombre de clase del recuadro elegida (p.ej. *NonXMLBody* o *StructuredBody*). Esto se entiende fácilmente con un par de ejemplos.

## Ejemplo1:

En la figura que se muestra a continuación se puede observar que la clase *component* que deriva de *ClinicalDocument*, y que precede a la definición del cuerpo del documento permite dos alternativas: definir un cuerpo no estructurado (*NonXMLBody*) o uno estructurado (*StructuredBody*). En este caso, según la forma de proceder en el apartado donde se explicaba la implementación de Acto-Actuación Relacionada-Acto, la forma de proceder sería poner en el nivel de los elementos del primer Acto (p.ej. en el **id** del *ClinicalDocument*) el nombre de la Actuación Relacionada (p.ej. *component*), del que deriva el nombre de la relación entre Actuación Relacionada y Acto (p.ej. *bodyChoice*). Pues bien, en vez de poner *bodyChoice*, hay que poner el nombre de la clase elegida pero en el formato indicado por *bodyChoice*, es decir, la primera letra en

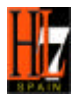

minúscula (en este caso sería a elegir entre *nonXMLBody* o *structuredBody*). A continuación, se pondrían los elementos hijos de la clase elegida.

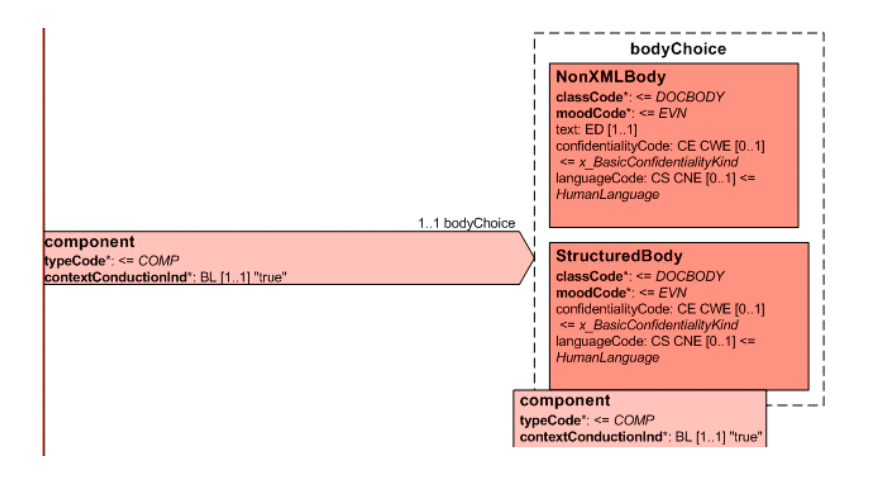

<**ClinicalDocument** xmlns="urn:hl7-org:v3" xmlns:mif="urn:hl7-org:v3/mif" xmlns:xsi="http://www.w3.org/2001/XMLSchema-instance" xsi:schemaLocation="urn:hl7 org:v3 CDA.xsd">

```
<typeId root="2.16.840.1.113883.1.3" extension="POCD_HD000040"/>
     …
     <component>
         <structuredBody>
                 <component>
                 …
                 </component>
         </structuredBody>
     </component>
     …
</ClinicalDocument>
```
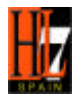

## Ejemplo2:

En el siguiente ejemplo el "título" del recuadro discontinuo está en mayúsculas (A*uthorChoice*), por eso al sustituir en el nombre de la relación assignedAuthorChoice el nombre de la clase elegida (p.ej. *Person*), queda **assignedPerson**.

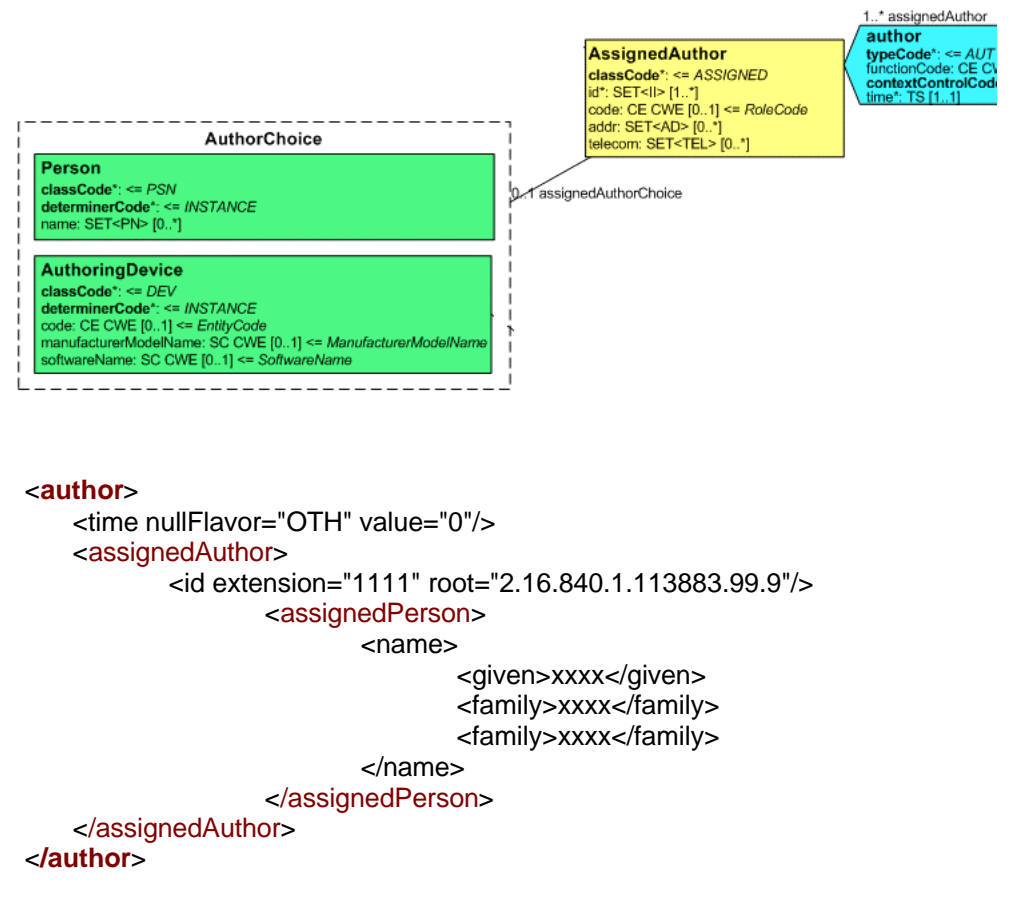

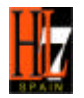

## **7.3 Elementos mínimos requeridos en el CDA**

En este apartado se describe la estructura mínima que requiere un documento clínico para cumplir el estándar CDA. Las clases, atributos y elementos que aquí se describen son los que se declaran como imprescindibles en el R-MIN del CDA (la cardinalidad mínima es uno). Para mayor comprensión, se han añadido dentro de los elementos mínimos, algunos atributos opcionales, para aumentar la comprensión del documento (indicados en azul).

La Cabecera describe el documento en sí mismo (identificador único, tipo de documento, versión,…), los participantes (pacientes, autores, médicos,…) y las relaciones del documento con órdenes y otros documentos.

El Cuerpo contiene información narrativa sobre el sujeto del documento, normalmente un paciente (es donde está la información clínica)

Obsérvese en el código XML la estructuración de los elementos, y cómo hay elementos "padres" e "hijos". La utilización de un elemento implica el uso de los elementos requeridos que se derivan de él ("hijos"), y permite el uso de otros elementos/atributos opcionales también asociados.

A continuación se enumeran los elementos mínimos requeridos en un CDA:

**a)** Cabecera:

a.1) Identificación del esquema del CDA

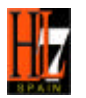

- a.2) Elementos del *ClinicalDocument*: **typeID**, **id**, **cod**, **effectiveTime**, **confidentialityCode**
- *a.3) recordTarget*
- *a.4) author*
- *a.5) custodian*
- a.6) *component* (unión con el cuerpo)
- **b)** Cuerpo:
	- b.1) Para cuerpo estructurado:component→StructuredBody→component→Section

Si el elemento Section.**text** es conocido por la persona que origina el documento, es obligatorio que lo ponga; si es desconocido por éste, no es necesario.

b.2) Para cuerpo no estructurado: component→ nonXMLBody → text

Referencias de [2] y [18]

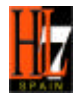

## **7.3.1 Estructura de un CDA con elementos mínimos**

A continuación se expone la estructura de un CDA en XML, donde se han indicado, además de los elementos mínimos requeridos por la especificación (colores **negro** y **rojo**), algunos elementos opcionales (**azul**) que se aconsejan indicar como mínimo, ya que favorecen la comprensión e identificación del documento, y completan formalmente un CDA, aunque sea muy básico (sirva esto último simplemente como propuesta).

```
<ClinicalDocument xmlns="urn:hl7-org:v3" xmlns:mif="urn:hl7-org:v3/mif"
xmlns:xsi="http://www.w3.org/2001/XMLSchema-instance" xsi:schemaLocation="urn:hl7-org:v3
CDA.xsd">
<typeId root="2.16.840.1.113883.1.3" extension="POCD_HD000040"/>
<id root="xxxx" extension="xxxx"/>
<code code="xxxx" codeSystem="xxxx" codeSystemName="xxxx" displayName="xxxx"/>
<effectiveTime value="xxxx"/>
<confidentialityCode code="x" codeSystem="xxxx"/>
<recordTarget>
  <patientRole>
   <id extension="xxxx" root="xxxx"/>
   <patient>
    <name>
     <given>xxxx</given>
     <family>xxxx</family>
     <family>xxxx</family>
    </name>
    <administrativeGenderCode code="x" codeSystem="xxxx"/>
    <birthTime value="xxxx"/>
   </patient>
   <providerOrganization>
    <id root="xxxx"/>
```
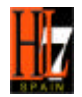

 **</providerOrganization>**

 **</patientRole>**

**</recordTarget>**

**<author>**

 **<time value="xxxx"/>**

 **<assignedAuthor>**

 **<id extension="xxxx" root="xxxx"/>**

 **<assignedPerson>**

 **<name>**

 **<given>xxxx</given>**

 **<family>xxxx</family>**

 **<family>xxxx</family>**

 **</name>**

 **</assignedPerson>**

 **<representedOrganization>**

 **<id root="xxxx"/>**

 **</representedOrganization>**

 **</assignedAuthor>**

**</author>**

**<custodian>**

 **<assignedCustodian>**

 **<representedCustodianOrganization>**

 **<id root="xxxx"/>**

 **</representedCustodianOrganization>**

 **</assignedCustodian>**

**</custodian>**

<!—Comentario: Se ha quitado documentationOf y por tanto serviceEvent,por no ser obligatorios**-->**

Para un cuerpo no estructurado en XML**:**

#### **<component>**

```
 <nonXMLBody>
```
 **<text mediaType="xxxx/xxxx">**

 **<reference value="xxxx.xxx"/>**

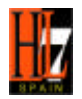

 **</text>**

 **</nonXMLBody>**

**</component>**

Para un cuerpo estructurado:

**<component>**

 **<structuredBody>**

**<component>**

 **<section>**

```
 <code code="xxxx" codeSystem="xxxx"
 codeSystemName="xxxx" displayName="xxxx"/>
```
 **<text>**

 **xxxx<content styleCode="xxxx">xxxx</content>xxxx**

 **</text>**

 **</section>**

**</component>**

**</structuredBody>**

**</component>**

<!—Comentario: después de un cuerpo (estructurado o no), hay que cerrar el ClinicalDocument-->

## **</ClinicalDocument>**

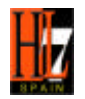

## **7.4 Definición de los elementos más utilizados**

En esta sección se muestra definiciones y ejemplos tanto de los elementos mínimos requeridos, como de otros elementos opcionales que aparecen con frecuencia en un CDA.

## **7.4.1 ClinicalDocument**

Todos los documentos empiezan con la raíz del elemento **ClinicalDocument,** que contiene uno o más atributos para declaraciones de namespaces.

**Ejemplo:**

**<ClinicalDocument xmlns="urn:hl7-org:v3" xmlns:mif="urn:hl7-org:v3/mif" xmlns:xsi="http://www.w3.org/2001/XMLSchema-instance" xsi:schemaLocation="urn:hl7 org:v3 CDA.xsd">**

Un documento CDA está comprendido de una cabecera y un cuerpo. La cabecera identifica y clasifica el documento; proporciona información sobre la autentificación, el encuentro, el paciente y el proveedor y establece el contexto del documento como un todo. El cuerpo contiene el informe clínico.

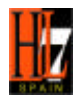

## **7.4.2 Cabecera**

### *7.4.2.1 typeID*

Es una estructura fija que referencia al esquema del CDA normativo del HL7 [19] [20]. Consta de dos partes:

*root* = "2.16.840.1.113883.1.3" (es el OID que referencia a los modelos de HL7 registrados).

*extension* = "POCD\_HD000040" (es el identificador único de la Descripción Jerárquica (Hierarchical Description )de la para el CDA Release 2.

## **Ejemplo:**

**<typeId root="2.16.840.1.113883.1.3" extension="POCD\_HD000040"/>**

Para ser conforme al estándar CDA, esta estructura debe ser la puesta anteriormente.

### *7.4.2.2 id*

El **id** representa la instancia identificadora única (UID) de un documento clínico. Es un elemento que define de forma única y universal un documento, y los diferencia de todos los demás. El elemento **id** contiene los atributos *root* y *extension* [21] [22].

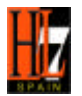

## **Ejemplo:**

El valor de *root* es un ejemplo de código definido por HL7. Debe ser definido por una organización que haya sido autorizada por ISO para asignar OIDs, como HL7.

<**id root="2.16.840.1.113883.19.4" extension="c266"/>**

*7.4.2.3 code*

Código que especifica el tipo de documento que es (ej. informe de alta, nota de progreso, etc.). El valor establecido se representa por LOINC, y tiene un código CWE. En la base de datos de LOINC, versión 2.09 de Mayo de 2003, los códigos que indican el tipo de documento son aquellos que tienen el valor "DOC" en el componente Scale [21] [23] [24].

Este subconjunto de LOINC se incluye en un apéndice ver Códigos de Documentos LOINC.

Este elemento requiere los atributos *code* y *codeSystem,* donde *code* contiene variable que indica el tipo de documento y *codeSystem* es el OID de la organización que define esa variable. Para expresar el código utilizado de forma más legible, se utilizan los elementos opcionales *codeSystemName* y *displayName*

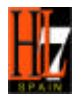

**Ejemplos:**

Cuando el documento es una nota de consulta:

**<code code="11488-4" codeSystem="2.16.840.1.113883.6.1" codeSystemName="LOINC" displayName="Consultation note"/>**

Cuando el documento es un informe de un episodio:

**<code code="34133-9" codeSystem="2.16.840.1.113883.6.1" codeSystemName="LOINC" displayName="Summarization of Episode note"/>**

## *7.4.2.4 effectiveTime*

Indica el momento de creación del documento, en el que por primera vez el documento comenzó a existir (primera versión). Cuando el documento CDA se trasforma de un documento original a algún otro formato, esta nueva fecha no se recoge en el ClinicalDocument.**effectiveTime**. La fecha y el tiempo están codificados por HL7 según ISO8601 [25] [26].

**Ejemplo:**

Conociendo el año/mes/día/hora/minuto/segundo,y en horario local.

**<effectiveTime value="20050329224411-0500"/>**

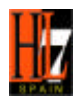

## *7.4.2.5 confidentialityCode*

El código de confidencialidad es un componente contextual requerido de CDA, en el que el valor expresado en la cabecera se mantiene en verdadero para el documento completo, a menos que sea anulado por un valor anidado. En la codificación del nivel de confidencialidad se utiliza CWE (Coding With Extensions) [27].

### **Ejemplos:**

Confidencialidad normal: se aplican reglas normales de confidencialidad (según una buena práctica de atención sanitaria)

**<confidentialityCode code="N" codeSystem="2.16.840.1.113883.5.25"/>**

Confidencialidad restringida: acceso restringido **<confidentialityCode code="R" codeSystem="2.16.840.1.113883.5.25"/>**

Confidencialidad muy restringida: acceso muy restringido

**<confidentialityCode code="V" codeSystem="2.16.840.1.113883.5.25"/>**

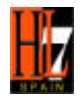

### *7.4.2.6 recordTarget*

Representa la persona a la que pertenece ese documento clínico. Normalmente coincide con el sujeto sobre el que se está realizando las pruebas/observaciones, etc.; pero puede que no sea así, como por ejemplo el caso de un feto [28].

Un documento clínico normalmente tiene un único participante *recordTarget*. En el caso poco común de que un documento clínico (como una nota de encuentro en grupo) esté ubicado en más de una tabla de pacientes, se pueden establecer más de un *recordTarget*. El/los recordTarget/s de un documento se establecen en la cabecera y se transmiten al contenido jerarquizado, cuando no puede ser anulados.

## **Ejemplo:**

En el siguiente ejemplo, la *root* y la *extension* del **id** están proporcionados por la organización que está definiendo al paciente. Este ejemplo está extraído en parte del ejemplo propuesto en el estandar internacional, añadiéndole un segundo apellido. La representación del segundo apellido, se soluciona con un segundo campo *family*.

En España, estaría todavía por determinar los criterios de asignación de los OIDs de identificación de pacientes [5].

El rol de paciente y su elemento hijo **name**, aunque son opcionales según el esquema, pueden ser requeridos por reglas de negocio particulares de algún tipo de informe. Esto también válido para la clase *Organization* y sus elementos.

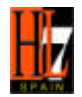

```
<recordTarget>
  <patientRole>
   <id extension="12345" root="2.16.840.1.113883.19.99.9"/>
   <patient>
    <name>
     <given>Francisco</given>
     <family>Alonso</family>
     <family>García</family>
    </name>
    <administrativeGenderCode code="M"
    codeSystem="2.16.840.1.113883.5.1"/>
    <birthTime value="19320924"/>
   </patient>
  </patientRole>
</recordTarget>
```
## *7.4.2.7 author*

Representa las personas y/o máquinas que crearon el documento. Puede existir uno o más autores. En algunos casos, el rol o función del autor es inherente al ClinicalDocument**.code**, y puede también estar registrado en los atributos Autor.functionCode o AssignedAuthor.code. Si se incluye cualquiera de estos atributos, deberían ser equivalentes o más especializados que el rol inherente en el ClinicalDocument.**code**, y no entrar en conflicto con éste, ya que el conflicto constituiría una situación ambigua [29].

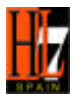

La clase *author* requiere los elementos: **time** y **assignedAuthor**, los elementos **assignedPerson** y **representedOrganization** son opcionales.

El elemento opcional **representedOrganization** contiene, entre otros, elementos hijos opcionales como **id** y **name**.

En el siguiente ejemplo, se muestra de nuevo otro ejemplo de codificación del segundo apellido. Para identificar el autor se podría optar por distintas soluciones: dni, número de colegiado, etc. (Pendiente de establecer los OIDs en España) [5].

**Ejemplo:**

```
<author>
  <time value="2000040714"/>
  <assignedAuthor>
   <id extension="KP00017" root="2.16.840.1.113883.19.5"/>
   <assignedPerson>
    <name>
     <given>Francisco</given>
     <family>Alonso</family>
     <family>García</family>
    </name>
   </assignedPerson>
   <representedOrganization>
    <id root="2.16.840.1.113883.19.xx"/>
    <name>Hospital Estrella</name>
   </representedOrganization>
  </assignedAuthor>
</author>
```
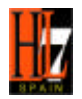

## *7.4.2.8 custodian*

Representa la organización que está a cargo del mantenimiento del documento. La clase *custodian* indica quién es el encargado del cuidado y la seguridad del documento. Cada documento CDA tiene asignado exactamente una organización encargada de su mantenimiento [30] [31].

La clase *custodian* contiene un elemento hijo requerido que es **assignedCustodian**, que a su vez requiere de **representedCustodianOrganization**, definido por un identificador **id** cuyo uso es obligatorio, y por otros elementos opcionales como **name**.

## **Ejemplo:**

**<custodian> <assignedCustodian> <representedCustodianOrganization> <id root="2.16.840.1.113883.19.5"/> <name>Nombre del Hospital</name> </representedCustodianOrganization> </assignedCustodian> </custodian>**

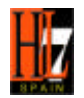

### *7.4.2.9 documentationOf: serviceEvent*

La clase opcional *ServiceEvent* representa el acto principal que se está documentando. En algunos casos es inherente al ClinicalDocument.**code**, y puede especializar el acto que allí se refiere. Estos dos elementos no deben entrar en conflicto, ya que producirían una situación ambigua [32].

### **Ejemplo:**

**<documentationOf>**

 **<serviceEvent classCode="PCPR">**

 **<code code="xxx" codeSystem="xxx" codeSystemName="xxx" displayName="xxx"/>**

**<effectiveTime> <low value="19600127"/>**

 **<high value="20050329"/>**

 **</effectiveTime>** <**/serviceEvent**>

 **</documentationOf>**

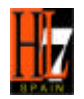

## **7.4.3 CDA body (component)**

Cada documento CDA tiene exactamente un cuerpo, asociado con la clase *ClinicalDocument* a través de la relación *component*. Un cuerpo de un CDA puede ser representado a través de un cuerpo estructurado (**structuredBody**) o uno no estructurado en XML (**nonXMLBody**). Un contenido XML estructurado siempre está insertado dentro de un elemento **structuredBody**, nunca como un archivo externo.

### *7.4.3.1 nonXMLBody: Cuerpo no estructurado*

La clase *NonXMLBody* representa un cuerpo de documento que está en un formato distinto a XML. Contiene un elemento requerido, **text**, que se utiliza para referenciar datos que se almacenan externamente al documento CDA, o para codificar los datos directamente en línea. El elemento **text** tiene un atributo opcional, *mediaType*, que identifica el código del dato encapsulado e identifica un método para interpretar o presentar la información. La presentación de un cuerpo referenciado no-XML requiere una herramienta de software que reconozca el tipo particular MIME del bloque.

Los valores de *mediaType* más usuales son: "imagen/gif", "imagen/tiff", "text/rtf", "aplicación/pdf", "imagen/g3fax", "texot/html", "imagen/jpeg", "imagen/png", y "texto plano".

Un elemento **text** puede contener una referencia que requiere de un atributo, *value,* que contiene la dirección URL del objeto externo al que apunta. Opcionalmente, puede aparecer *useablePeriod*, que puede declarar durante cuánto tiempo el objeto estará disponible.

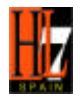

**Ejemplo:**

**<component> <nonXMLBody> <text mediaType="texto plano"> <reference value="paciente.txt"/> </text> </nonXMLBody> </component>**

### *7.4.3.2 structuredBody: Cuerpo estructurado*

Un cuerpo estructurado está compuesto por uno o más elementos *component*, que pueden estar compuestos a su vez por ninguna o varias secciones (*Section*), compuestas a su vez de entradas (*entry*), las cuales pueden referenciar observaciones, encuentros, etc. Cada uno de estos elementos están compuestos por elementos opcionales como **code**, **title**, y **text**. En este caso, el elemento **text** puede contener un elemento *content* que es usado para añadir más estructuración a la parte de texto de la entrada, o añadir información formal adicional.

El campo **text** está indicado como requerido (en negro), a pesar de que según la cardinalidad del R-MIN del CDA sería opcional (en azul). Esto es así porque se antepone lo que indica la guía sobre Section.**text**, del que indica que es un "Required Attribute". Este tipo de atributos son obligatorios especificarlos si es un dato conocido por el generador del CDA, mientras que si es desconocido por éste, no es obligatorio su uso [33] [34].

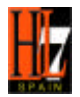

## **Ejemplo:**

**<component> <structuredBody> <component> <section> <code code="10164-2" codeSystem="2.16.840.1.113883.6.1" codeSystemName="LOINC"/> <title>Anamnesis</title> <text> <content> El paciente presenta… </content>. </text> </section> </component> </structuredBody>**

**</component>**

### *7.4.3.2.1 entry*

Como se ha dicho con anterioridad, las secciones de los cuerpos estructurados pueden estar compuestos de diversas entradas (*entry*) a través de las cuales se estructura la información clínica del documento.

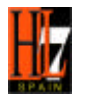

Los tipos de entradas son: *Observation, RegionOfInterest, ObservationMedia, SubstanceAdministration, Supply, Procedure, Encounter, Organizer y Act*. Entre otras clases, pueden estar relacionadas a documentos, actos, procedimientos y observaciones externas al acto principal que se está documentando [35].

El bloque narrativo de cada sección, junto al contenido referenciado en el bloque narrativo, comprende el contenido completo autentificado de la sección. Los contenidos multimedias pueden refererirse a través de las entradas *ObservationMedia* y *RegionOfInterest* mediante las etiquetas en el elemento Section.**text**. Este es el único caso en el que las entradas contienen contenido autentificado que debe ser presentado con el bloque narrativo.

En este apartado se pretende dar una idea general de cómo abordar la codificación de una entrada. Los pasos que se deben seguir son:

- **EXECTE Identificar dentro de las clases que representan una entrada, la más adecuada para** cada información a codificar
- ß Comprobar los elementos y clases "hijos" obligatorios y los opcionales que se quieren representar, llegando a un compromiso entre complejidad del documento y funcionalidad del mismo.
- **Seguir los pasos descritos en la Guía para realizar la implementación en XML.**

A continuación, se muestra un ejemplo con la entrada observation, una de las más utilizadas. Para ver más ejemplos, se puede consultar el ejemplo que se expone al final de este documento

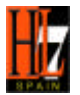

**Ejemplo:**

**<entry>**

**<observation classCode="OBS" moodCode="EVN"> <code code="301333006" codeSystem="2.16.840.1.113883.6.96" codeSystemName="SNOMED CT" displayName="medidas de peso corporal - hallazgo"/> <effectiveTime value="200004071430"/> <value xsi:type="PQ" value="93" unit="kg"/> </observation>**

**</entry>**

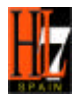

## **8. REFERENCIAS Y BIBLIOGRAFÍA**

Las referencias a la normativa de HL7 CDA, Release 2.0 son de la forma: *CDA Release 2.0,* S*ection X.x.x.x – Section Title*; y las de otras partes de la especificación: *HL7 Reference Information Model, Section 3.4.1.3 – InfrastructureRoot.typeId*

[1] *Quick Start Guide for Simple CDA Release 2.0 Documents*

[2] *CDAMinimumElements\_v1.0.doc*

[3] *CDA Release 2.0, Section 1.2.2 - The "A" in "CDA"*

[4] *CDA Release 2.0, Section 4.3.5 - Section Narrative Block*

[5] *Guía de utilización y propuesta de Gestión de OID's para HL7 v3 y CDA. Subcomité Técnico V3-CDA HL7 Spain*

[6] *http://www.hl7.org/oid/frames.cfm.* Enlace a HL7.org, a la página de registro de OID, donde se puede descargar un archivo .pdf o .xml que contiene información de todos los OIDs asignados por HL7.

[7] htt*p://www.regenstrief.org/loinc/* : Página oficial de LOINC.

[8] *http://www.snomed.org/* : Página oficial de SNOMED

[9] *http://www.cdc.gov/nchs/icd9.htm* : Página del CDC con información en ICD (International Classification of Diseases)

[10] *http://www.who.int/classifications/icd/en/*: Página de WHO (World Health Organization)

[11] *http://nciterms.nci.nih.gov/NCIBrowser/Dictionary.do*: Terminología NCI (National Cancer Institute)

[12] *CDA Release 2.0, Section 1.2 - Major Components of a CDA Document*

- [13] *CDA Release 2.0, Section 1.3 CDA Conformance*
- [14] *CDA Release 2.0, Section 4.2 Header*

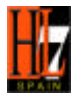

- [15] *CDA Release 2.0, Section 4.3 Body*]
- [16] *CDA Release 2.0, 4.4 CDA Context*]

[17] Parra C.L., Leal S, Vigil E, Alfaro A, Polifeme C, Pérez P, Delgado R. "Aplicación del Estándar CDA de HL7 V3 para intercambio de informes de Anatomía Patológica". IX Congreso Nacional de Informática de la Salud, Inforsalud 2006. Madrid, Marzo 2006.

[18] CDA- Lista de Elementos Minimos v1.0 SLG.doc. Leal S. Hospitales Universitarios "Virgen del Rocío"

- [19] *CDA Release 2.0, Section 4.1 Clinical Document*
- [20] *HL7 Reference Information Model, Section 3.4.1.3 InfrastructureRoot.typeId*
- [21] *Apartado 5: Uso de los OIDs*
- [22] *CDA Release 2.0, Section 4.2.1.1 id*
- [23] CDA *Release 2.0, Section 7.2.2 LOINC Document Codes*: códigos más usados
- [24] *www.regenstrief.org:* base de datos de códigos LOINC.
- [25] *CDA Release 2.0, Section 4.2.1.4 effectiveTime*
- [26] *ANEXO II: Información adicional de ISO8601 Formato de fecha y hora*
- [27] *CDA Release 2.0, Section 4.2.1.5 confidentialityCode*
- [28] *CDA Release 2.0, 4.2.2.11 recordTarget*
- [29] *CDA Release 2.0, Section 4.2.2.2 author*
- [30] *CDA Release 2.0, Section 1.1 What is the CDA*
- [31] *CDA Release 2.0, Section 4.2.2.3 custodian*
- [32] *CDA Release 2.0, Section 4.2.3.2 ServiceEvent*
- [33] *CDA Release 2.0, Section 1.2.1 Major Components of a CDA Document*
- [34] *CDA Release 2.0, Section 4.3.4.1 component*
- [35] *CDA Release 2.0, Section 4.3.4.2 entry*

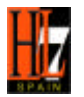

# **ANEXO I: EJEMPLO DE UN CDA CON CUERPO ESTRUCTURADO**

Este ejemplo es parte de un CDA del Documento de Dosificación para pacientes con Tratamiento de Anticoagulación Oral (TAO), desarrollado en los Hospitales Universitarios "Virgen del Rocío".

Actualmente HL7 Spain no ha solicitado los OIDs que se necesitan en este país, y por lo tanto, sólo se disponen de los OIDs de la codificación internacional. En este sentido, en este documento sólo son reales los roots que hagan referencia al codeSystemName LOINC o SNOMED, los otros no son reales y están puesto a modo de ejemplo para que se pueda validar el documento formalmente contra el esquema CDA; para identificarlos, se han puesto con la raíz: 2.16.840.1.113883.99.9.

Este ejemplo refleja las casuísticas que se pueden dar en este tipo de informes, pero su información clínica no esta vinculada a ningún informe real concreto.

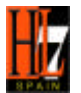

#### <?xml version="1.0" encoding="UTF-8"?>

<ClinicalDocument xmlns:xsi="http://www.w3.org/2001/XMLSchema-instance" xsi:schemaLocation="urn:hl7-org:v3 C:\DOCUME~1\slealg\MISDOC~1\HL7\VALIDA~1\xml\cda\CDA.xsd" xmlns:voc="urn:hl7-org:v3/voc" xmlns="urn:hl7 org:v3">

<!--\*\*\*\*\*\*\*\*\*\*\*\*\*\*\*\*\*\*\*\*\*\*\*\*\*\*\*\*\*\*\*\*\*\*\*\*\*\*\*\*\*\*\*\*\*\*\*\*\*\*\*\*\*\*\*

 CDA Header. Incluye la información: Identificación del tipo de documento, fecha, lugar y participantes (médico y paciente) de la visita

\*\*\*\*\*\*\*\*\*\*\*\*\*\*\*\*\*\*\*\*\*\*\*\*\*\*\*\*\*\*\*\*\*\*\*\*\*\*\*\*\*\*\*\*\*\*\*\*\*\*\*\*\*\*\*\*-->

<!-- Estructura fija que referencia al esquema del CDA normativo del HL7 contra el que se valida el xml: -->

#### <typeId root="2.16.840.1.113883.1.3" extension="POCD\_HD000040"/>

<!-- Código que identifica el documento -->

#### <id extension="c266" root="2.16.840.1.113883.99.9"/>

<!-- Identificación del tipo de documento-->

<code code="34856-5" codeSystem="2.16.840.1.113883.6.1" codeSystemName="LOINC"

#### displayName="Anticoagulation Service"/>

<!-- Título del documento -->

#### <title>Contol de tratamiento anticoagulante oral (T.A.O.)</title>

<!-- Fecha en la que se realizó el documento-->

#### <effectiveTime value="20051006"/>

<!-- Nivel de confidencialidad: Fijo. N (normal), R (restringido), V (muy restringido) -->

<confidentialityCode code="N" codeSystem="2.16.840.1.113883.5.25"/>

#### <recordTarget>

#### <patientRole>

<!-- Número de historia del paciente del servicio de TAO, por ejemplo, el S12345. -->

<id extension="S12345" root="2.16.840.1.113883.99.9"/>

#### <patient>

<!-- Identificación del paciente. NUSHA(todavía pendiente de establecer, se podría poner el dni, pero existe un problema con los neonatos. La raiz (root) estaría por solicitar y determinar-->

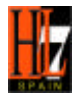

<id extension="123" root="2.16.840.1.113883.99.9"/>

<!-- Nombre del paciente -->

#### <name>

<given>Nombrepaciente</given>

<family>Apellido1</family>

<family>Apellido2</family>

#### </name>

<!-- fecha de nacimiento -->

<birthTime value="19320924"/>

</patient>

</patientRole>

#### </recordTarget>

<author>

<time nullFlavor="OTH" value="0"/>

#### <assignedAuthor>

<!-- Código que identifique al hematólogo. Está pendiente determinar el más aconsejable, y solicitar el root, este es un ejemplo: -->

<id extension="numerocolegiado o similar" root="2.16.840.1.113883.99.9"/>

#### <assignedPerson>

<!-- Nombre del hematólogo -->

<name>

<given>Nombremedico</given>

<family>Apellido1medico</family>

<family>Apellido2medico</family>

</name>

</assignedPerson>

<representedOrganization>

<id extension="CIF del Hospital o CAP en su caso" root="2.16.840.1.113883.99.9"/>

</representedOrganization>

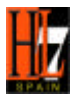

#### </assignedAuthor>

#### </author>

<!-- La clase custodian es obligatoria, indica el responsable del mantenimiento del documento -->

#### <custodian>

<assignedCustodian>

<representedCustodianOrganization>

<!-- CIF del Hospital o CAP en su caso -->

<id extension="cifhospital" root="2.16.840.1.113883.99.9"/>

<name>Hospitales Universitarios Virgen del Rocío</name>

</representedCustodianOrganization>

</assignedCustodian>

</custodian>

<!-- \*\*\*\*\*\*\*\*\*\*\*\*\*\*\*\*\*\*\*\*\*\*\*\*\*\*\*\*\*\*\*\*\*\*\*\*\*\*\*\*\*\*\*\*\*\*\*\*\*\*\*\*\*\*\*\*

Cuerpo del documento

\*\*\*\*\*\*\*\*\*\*\*\*\*\*\*\*\*\*\*\*\*\*\*\*\*\*\*\*\*\*\*\*\*\*\*\*\*\*\*\*\*\*\*\*\*\*\*\*\*\*\*\*\*\*\*\*-->

<component>

#### <structuredBody>

<!-- \*\*\*\*\*\*\*\*\*\*\*\*\*\*\*\*\*\*\*\*\*\*\*\*\*\*\*\*\*\*\*\*\*\*\*\*\*\*\*\*\*\*\*\*\*\*\*\*\*\*\*\*\*\*\*\*

 Datos genéricos (cabecera): Motivos de anticoagulación, tratamiento (medicamento), Rango Terapeútico, Peso, Otras Patologías

\*\*\*\*\*\*\*\*\*\*\*\*\*\*\*\*\*\*\*\*\*\*\*\*\*\*\*\*\*\*\*\*\*\*\*\*\*\*\*\*\*\*\*\*\*\*\*\*\*\*\*\*\*\*\*\*-->

#### <component>

#### <section>

<!-- En cada section se podría poner un código LOINC para especificar su temática -->

<!-- Título de los datos genéricos -->

#### <title>Datos genéricos </title>

<text>

<table>

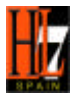

# <tbody> <tr> <th>Motivos Anticoagulación</th> <td> <content ID="a1">Prótesis Aórtica Mecánica</content>  $\langle t \, \mathrm{d} \rangle$ <!-- Puede haber más de un motivo -->  $<$ /tr $>$ <tr> <th>Rango Terapeútico (INR)</th> <td> <content ID="a2">2.0</content>-<content ID="a3">3.0 </content>  $<$ /td>  $\langle t$ </tbody>

 $\lt$ /text $>$ 

</table>

<!--Motivo de anticoagulación-->

<entry>

#### <observation classCode="COND" moodCode="EVN">

<!-- Indicar dónde se encuentra el/los motivos de anticoagulación. Estará en el primer

informe de su proceso de TAO, cuando se le dio de alta en este servicio -->

<!-- Código SNOMED que indica que es un diagnóstico clínico, y sistema de codificación -->

<code code="39154008" codeSystem="2.16.840.1.113883.6.96" codeSystemName="SNOMED

#### CT" displayName="diagnóstico clínico"/>

#### <effectiveTime value="199504071430"/>

<!-- Fecha en la que se estableció el motivo de anticoagulación -->

<!-- Código SNOMED de ese motivo, en este caso, de la Prótesis Aórtica Mecánica :-->

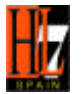

<value xsi:type="CD" code="174929002" codeSystem="2.16.840.1.113883.6.96" codeSystemName="SNOMED CT" displayName="reemplazo de válvula aórtica por prótesis mecánica">

<originalText>

<reference value="#a1"/>

</originalText>

</value>

<!-- Es la causa del TAO, y referencia a objeto externo -->

<reference typeCode="XCRPT">

<!--Comprobar el tipo de código adecuado-->

<externalDocument classCode="DOC" moodCode="EVN">

 $\le$ id root="123.456.789"/>

</externalDocument>

</reference>

</observation>

</entry>

<!--Rango Terapeútico (INR)-->

<entry>

<observation classCode="OBS" moodCode="EVN">

<!-- Número de identificación de la observación: Número de petición del INR y raíz donde está

este identificador -->

#### <id extension="06102005S425" root="2.16.840.1.113883.19.4"/>

<!-- Código SNOMED que indica el INR, y sistema de codificación -->

<code code="390792008" codeSystem="2.16.840.1.113883.6.96"

codeSystemName="SNOMED CT" displayName="objetivo: razón normalizada internacional"/>

#### <effectiveTime value="20051006"/>

<!-- Fecha en la que se halló INR: Fecha de petición -->

<!-- Código del INR: Para indicar el intervalo terapéutico del paciente pongo primero el valor

mínimo y luego el máximo-->

<value xsi:type="PQR" value="2.0">

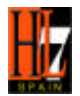

#### <originalText>

<reference value="#a2"/>

</originalText>

</value>

<value xsi:type="PQR" value="3.0">

<originalText>

<reference value="#a3"/>

</originalText>

</value>

</observation>

</entry>

</section>

#### </component>

<!-- \*\*\*\*\*\*\*\*\*\*\*\*\*\*\*\*\*\*\*\*\*\*\*\*\*\*\*\*\*\*\*\*\*\*\*\*\*\*\*\*\*\*\*\*\*\*\*\*\*\*\*\*\*\*\*\*

Datos Clínicos de la Visita (INR y dosis semanal)

\*\*\*\*\*\*\*\*\*\*\*\*\*\*\*\*\*\*\*\*\*\*\*\*\*\*\*\*\*\*\*\*\*\*\*\*\*\*\*\*\*\*\*\*\*\*\*\*\*\*\*\*\*\*\*\*-->

#### <component>

<section>

<!-- Título de los datos genéricos -->

<title>Datos clínicos de la visita</title>

<text>

<table>

<tbody>

 $<$ tr $>$ 

<th>Resultado INR:</th>

 $<$ td>2.8 $<$ /td>

 $\langle t$ r>

</tbody>

</table>

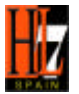

## </text> <entry> <observation classCode="OBS" moodCode="EVN"> <!-- Número de identificación de la observación: Número de petición del INR y raiz donde está este identificador --> <id extension="06102005S425" root="2.16.840.1.113883.3.933"/> <!-- Código SNOMED que indica el INR, y sistema de codificación --> <code code="165582006" codeSystem="2.16.840.1.113883.6.96" codeSystemName="SNOMED CT" displayName="razón internacional normalizada (de anticoagulación): normal"/> <effectiveTime value="20051006"/> <!-- Fecha en la que se halló INR: Fecha de petición --> <!-- Código del INR:--> <value xsi:type="PQ" value="2.8"/> </observation> </entry> </section> </component> <!-- \*\*\*\*\*\*\*\*\*\*\*\*\*\*\*\*\*\*\*\*\*\*\*\*\*\*\*\*\*\*\*\*\*\*\*\*\*\*\*\*\*\*\*\*\*\*\*\*\*\*\*\*\*\*\*\* Dispensaciones diarias \*\*\*\*\*\*\*\*\*\*\*\*\*\*\*\*\*\*\*\*\*\*\*\*\*\*\*\*\*\*\*\*\*\*\*\*\*\*\*\*\*\*\*\*\*\*\*\*\*\*\*\*\*\*\*\*--> <component> <section> <title>Dosificación</title> <text> <list> <item>1mg de Sintrom4mg los días: 01, 02 y 03 de diciembre de 2005</item> <!-- Tantos items como tomas distintas haya, ya sea de pastilla o inyectable. --> </list>

 $\langle$ text $\rangle$ 

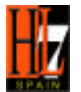

#### <entry>

<!-- Tantas substanceAdministration como tomas distintas haya, ya sea de pastilla o inyectable. -->

<substanceAdministration moodCode="INT" classCode="SBADM">

<text>Sintrom (acenocumarol) 4mg</text>

<!-- Fechas para tomas iguales -->

<effectiveTime xsi:type="SXPR\_TS">

<comp value="20051201"/>

<comp value="20051202" operator="I"/>

<comp value="20051203" operator="I"/>

</effectiveTime>

<!-- PO-Oral tragada, SQ-Inyección subcutanea -->

<routeCode code="PO" displayName="Oral tragada" codeSystem="2.16.840.1.113883.5.112" codeSystemName="RouteOfAdministration"/>

<!-- Cantidad (mg) de cada pastilla-->

#### <doseQuantity value="1" unit="mg" operator="H"/>

<!-- Fraccion de la pastilla. "unit" define cuántas divisiones se hace, "value" indica el número de

fracciones a tomar --

<rateQuantity unit="1/4" value="2"/>

<!-- También se podría haber puesto en doseQuantity los mg de la dosis de ese día-->

#### <consumable>

<manufacturedProduct>

<!-- Identifica la medicación que se está poniendo. -->

#### <manufacturedLabeledDrug>

<code code="387457003" codeSystem="2.16.840.1.113883.6.96"

codeSystemName="SNOMED CT" displayName="acenocumarol"/>

#### <name>

acenocumarol

</name>

</manufacturedLabeledDrug>

</manufacturedProduct>

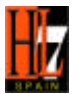

#### </consumable>

#### </substanceAdministration>

<!--Para las inyecciones, se haría de forma análoga, en routeCode se pondría SQ, en doseQuantity se pondría la cantidad de inyectable, y en name, el nombre del inyectable -->

</entry>

</section>

</component>

</structuredBody>

</component>

</ClinicalDocument>

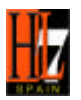

# **ANEXO II: INFORMACIÓN ADICIONAL DE ISO8601 – FORMATO DE FECHA Y HORA**

HL7 utiliza el formato ISO 8601 para el formato fecha-hora, y lo estructura como:

CCYYMMDDTHHMMSS(Z|([+|-]HHMM)), donde las letras correponden a:

CC: siglo (century)

YY : año (year)

MM: mes (month)

DD: día (day)

T: indica una división opcional entre los componentes de fecha y hora cuando ambos están en el mismo campo. Puede ser omitido mediante un consenso entre los que se intercambian los datos, si se evita la ambigüedad.

HH: hora (hour) En formato de 24 horas

MM: minuto ( minute)

SS: segundo (second)

Z – Zulu, Meridiano Cero – indica que el tiempo está declarado a partir del horario universal (Greenwich). Z puede aparecer como prefijo o añadido al componente que indica la hora; si Z no aparece, el tiempo puede considerarse en huso horario local. Para más información,

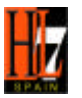

referenciarse a [http://www.cl.cam.ac.uk/~mgk25/iso-time.html]; y para una explicación más experta refiérase por favor al estándar ISO8601.

+|-: indica la diferencia desde UTC. El símbolo "+" indica que la zona está al este del meridiano cero, y el símbolo "-", la zona oeste del meridiano cero.

HH – diferencia horaria

MM – diferencia en minutos